### **Parallel Programming with Message Passing Interface (MPI)**

Bruno C. Mundim

SciNet HPC Consortium

November 21, 2022

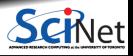

**Bruno C. Mundim (SciNet HPC Consortium) Parallel Programming with Message Passing Interface (MPI) November 21, 2022 1 / 76**

## **About this course**

- We'll review some basic concepts of "supercomputing", a.k.a. high performance computing (HPC) and Message Passing Interface (MPI)
- It is intended to be a high level primer for those largely new to HPC and MPI.
- Topics will include motivation for HPC and distributed memory computing, problem characteristics as they apply to parallelism and what kind of problems MPI addresses.
- Some familiarity with the Linux command line, editing text files, and  $C/C++$  or FORTRAN is preferred.

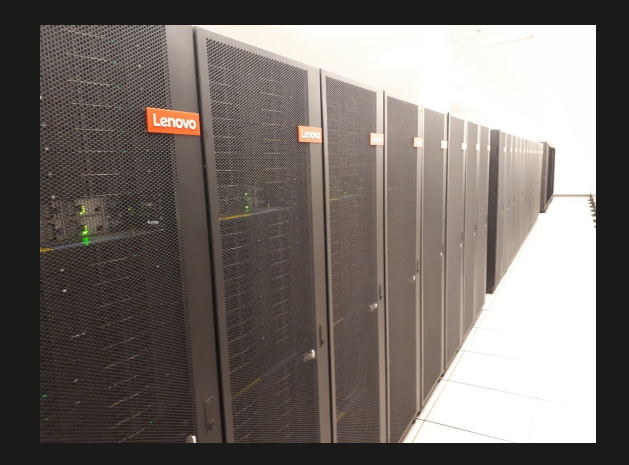

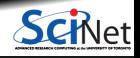

**Bruno C. Mundim (SciNet HPC Consortium) Parallel Programming with Message Passing Interface (MPI) November 21, 2022 2 / 76**

### **What do you need for the course?**

- A computer with browser and internet connection to attend the lectures.
- A Zoom client to connect to the office hours.
- An ssh client to connect to the SciNet Teach cluster.
	- $\triangleright$  Linux and MaxOS: Use the ssh command in the terminal.
	- $\triangleright$  Windows: Use MobaXTerm https://mobaxterm.mobatek.net.

Make sure you can login to the website https://scinet.courses/1251/ !

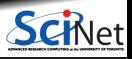

### **Course structure**

MONDAY: A first online lecture over Zoom (you're here!).

An assignment will be given at the end of the lecture.

You can ask questions:

- $\triangleright$  in the Zoom chat during and at the end of the lecture.
- $\triangleright$  in the student forum on the course site.
- $\blacktriangleright$  and also during:
- WEDNESDAY: Zoom office hours.

Submit a solution for the assignment on the course website (deadline is midnight Thursday).

FRIDAY: A last online lecture on Zoom that will address the solution, common mistakes, and wrap-up.

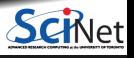

### **Course Outline**

- Distributed Memory Computing
- **MPI: Basics**
- **MPI: Send & Receive**
- Scientific MPI Example: 1D Diffusion Equation
- **MPI: Collectives**

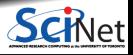

### **Distributed Memory Computing**

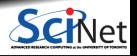

**Bruno C. Mundim (SciNet HPC Consortium) Parallel Programming with Message Passing Interface (MPI) November 21, 2022 6 / 76**

# **HPC Systems**

#### **Architectures**

- Vector machines
	- $\triangleright$  No longer dominant in HPC anymore.
	- $\triangleright$  Cray, NEC
- Symmetric Multiprocessor (SMP) machines, or, shared memory machines
	- $\triangleright$  Processors can all see and use the same memory. Typically a limited number of cores.
	- $\triangleright$  Present in virtually all systems these days.
- Accelerator devices (GPGPU, Cell, MIC, FPGA)
	- $\triangleright$  Heterogeneous use of standard CPU's with a specialized off-host accelerator.
	- $\triangleright$  NVIDIA, AMD, Intel, Xilinx, Altera
- Clusters, or, distributed memory machines
	- A bunch of servers linked together by a network  $($ "interconnect").
	- $\triangleright$  GigE, Infiniband, Cray Gemini/Aries, IBM BGQ Torus
- Hybrid machines (Modern HPC clusters)
	- $\triangleright$  Hybrid combo of these different architectures.

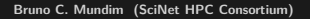

# **Distributed Memory: Clusters**

Simplest type of parallel computer to build

 $\bullet$  Take existing powerful standalone computers  $\bullet$  And network them

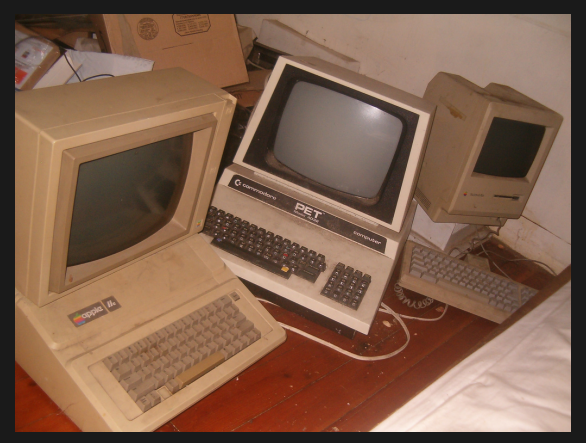

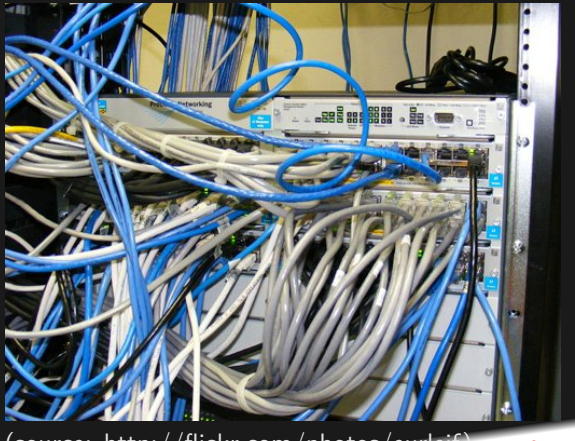

(source: http://flickr.com/photos/eurl

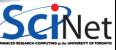

**Bruno C. Mundim (SciNet HPC Consortium) Parallel Programming with Message Passing Interface (MPI) November 21, 2022 8 / 76**

# **Distributed Memory: Clusters**

- **Each node is independent!** 
	- $\blacktriangleright$  Parallel code consists of programs running on separate computers, communicating with each other.
	- $\triangleright$  Could be entirely different programs.
- Each node has its own memory!
	- $\triangleright$  Whenever it needs data from another region, requests it from that CPU.
	- $\blacktriangleright$  Usual model: "message passing"

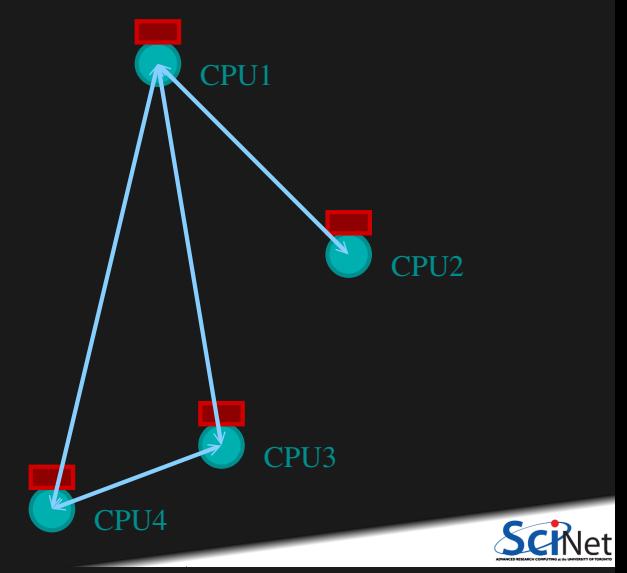

# **Clusters+Message Passing**

- Hardware:
	- $\blacktriangleright$  Easy to build (Harder to build well)
	- $\triangleright$  Can build larger and larger clusters relatively easily
- Software:
	- $\blacktriangleright$  Every communication has to be hand-coded: hard to program

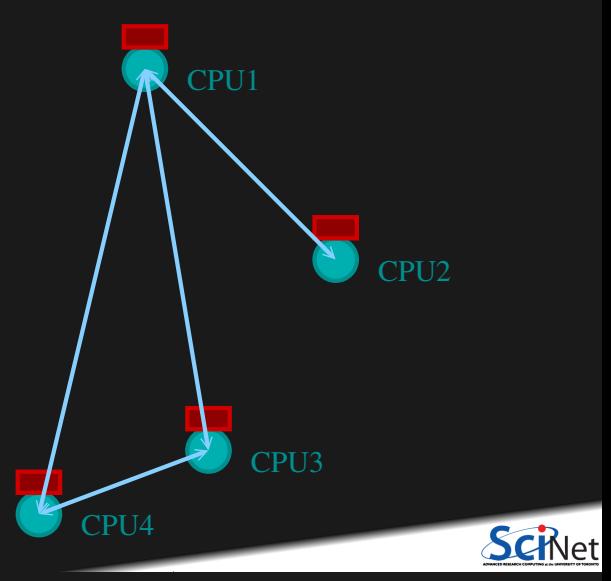

# **HPC Programming Models**

#### **Parallel Programming Approaches**

- Serial (embarrassingly parallel applications)
	- $\triangleright$  C, C++, Fortran, Julia, Bash or Python Scripting Languages
- Threads (shared memory systems)
	- $\triangleright$  OpenMP, pthreads
- Heterogeneous computing (off-host accelerators: GPGPU, Cell, MIC, FPGA)
	- CUDA, OpenCL, OpenACC, and OpenMP
- Message passing (distributed memory systems)
	- **IMPI, PGAS (UPC, Coarray Fortran)**
- Hybrid combinations of the above

We will focus on MPI programming in this lecture.

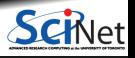

### **MPI: Basics**

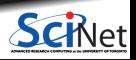

**Bruno C. Mundim (SciNet HPC Consortium) Parallel Programming with Message Passing Interface (MPI) November 21, 2022 12 / 76**

# **Message Passing Interface (MPI)**

#### **What is it?**

- An open standard library interface specification for message passing, ratified by the MPI Forum
- Version: 1.0 (1994), 1.1 (1995), 1.2 (1997), 1.3 (2008)
- Version: 2.0 (1997), 2.1 (2008), 2.2 (2009)
- Version: 3.0 (2012), 3.1 (2015)
- Version: 4.0 (2021)

#### **MPI Implementations**

OpenMPI www.open-mpi.org

 $\triangleright$  Alliance clusters (Graham, Cedar, Niagara, etc...): module load gcc openmpi

or

module load intel openmpi

Currently these give you OpenMPI version 4.0.3.

- **MPICH2** www.mpich.org
	- $\triangleright$  MPICH 3.x, MVAPICH2 2.x, IntelMPI 2019.x
	- Alliance clusters: module load intel intelmpi

## **MPI is a Library for Message Passing**

- Not built into the compiler.
- $\bullet$  Function calls that can be made from any compiler, many languages.
- $\bullet$  lust link to it.
- Wrappers: mpicc, mpif90, mpicxx

```
#include <stdio.h>
#include <mpi.h>
int main(int argc, char **argv) {
  int rank, size, err;
  err = MPI_Init(&argc, &argv);
  err = MPI_Comm_size(MPI_COMM_WORLD, &size);
  err = MPI Comm_rank(MPI_COMM_WORLD, &rank);
 printf("Hello world from task %d of %d!\n", rank,
                                             size);
call MPI_Finalize(err)
  err = MPI\;Finalize():
}
                                                     program helloworld
                                                     use mpi
                                                     implicit none
                                                     integer :: rank, commsize, err
                                                     call MPI_Init(err)
                                                     call MPI_Comm_size(MPI_COMM_WORLD, commsize, err)
                                                     call MPI Comm_rank(MPI_COMM_WORLD, rank, err)
                                                     print *,'Hello world from task', rank,'of', commsize
                                                     end program helloworld
```
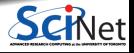

# **MPI is a Library for Message Passing**

- Communication/coordination between tasks done by sending and receiving messages.
- Each message involves a function call from each of the programs.

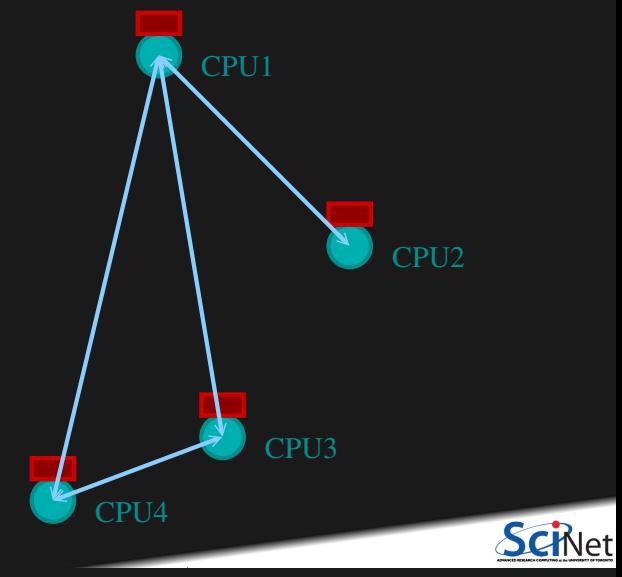

**Bruno C. Mundim (SciNet HPC Consortium) Parallel Programming with Message Passing Interface (MPI) November 21, 2022 15 / 76**

# **MPI is a Library for Message Passing**

Three basic sets of functionality:

- Pairwise communications via messages
- Collective operations via messages
- **Efficient routines for getting data from** memory into messages and vice versa

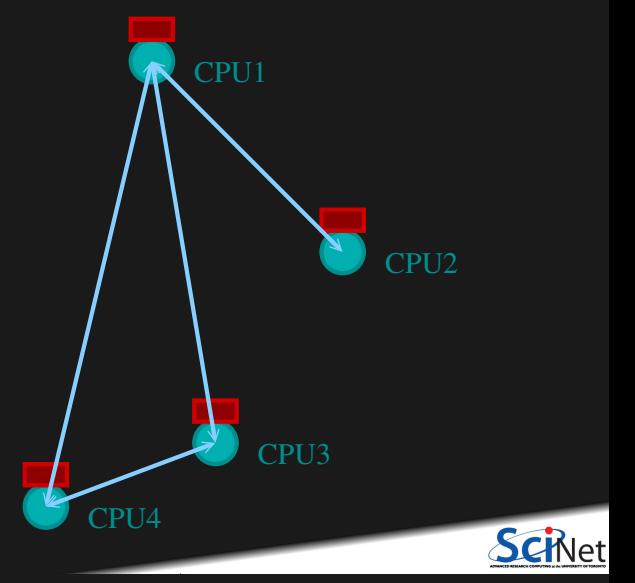

**Bruno C. Mundim (SciNet HPC Consortium) Parallel Programming with Message Passing Interface (MPI) November 21, 2022 16 / 76**

### **Messages**

Messages have a **sender** and a **receiver**.

- When you are sending a message, don't need to specify sender (it's the current processor).
- A sent message has to be actively received by the receiving process.

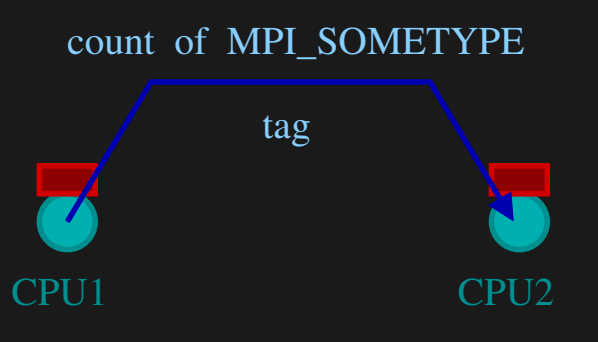

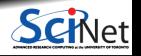

**Bruno C. Mundim (SciNet HPC Consortium) Parallel Programming with Message Passing Interface (MPI) November 21, 2022 17 / 76**

### **Messages**

- MPI messages are a string of length **count** all of some fixed MPI **type**.
- MPI types exist for characters, integers, floating point numbers, etc.
- An arbitrary non-negative integer **tag** is also included – it helps keep things straight if lots of messages are sent.

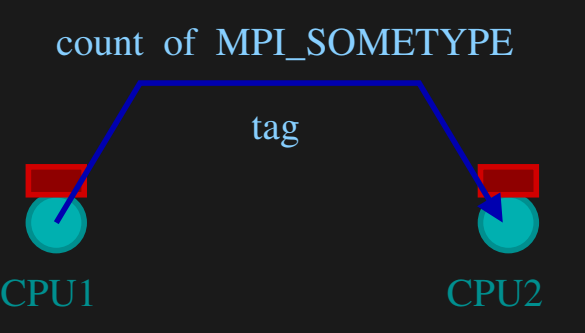

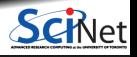

**Bruno C. Mundim (SciNet HPC Consortium) Parallel Programming with Message Passing Interface (MPI) November 21, 2022 18 / 76**

# **Size of MPI Library**

- Many, many functions (>200)
- Not nearly so many concepts
- We'll get started with just 10-12, use more as needed.

```
MPI Init()MPI Comm_size()
MPI_Comm_rank()
MPI Ssend()
MPI Recv()
MPI_Finalize()
```
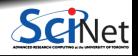

### **Access to SciNet's Teach supercomputer**

#### Access to SciNet's Teach supercomputer

- SciNet's Teach supercomputer is part of the old GPC system (42 nodes) that has been repurposed for education and training in general, and in particular for many of summer school sessions.
- Log into Teach login node, **teach01**, with your lcl\_uothpc123sNNNN temporary account.

```
$ ssh -Y lcl_uothpc123sNNNN@teach.scinet.utoronto.ca
 cd $SCRATCH
 cp -r /scinet/course/mpi/2022/intro-mpi .
$ cd intro-mpi
$ source setup
```
#### Running computations

- On most supercomputer, a scheduler governs the allocation of resources.
- This means submitting a job with a jobscript.
- srun: a command that is a resource request  $+$  job running command all in one, and will run the command on one (or more) of the available resources.
- We have set aside 34 nodes with 16 cores for this class, so occasionally, only in very busy sessions, you may have to wait for someone else's srun command to finish.

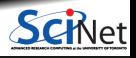

# **Example: Hello World**

- The obligatory starting point
- cd intro-mpi/mpi-intro
- Compile and run it together  $\mathcal{C}$

```
#include <stdio.h>
#include <mpi.h>
int main(int argc, char **argv) {
  int rank, size;
 MPI_Init(&argc, &argv);
 MPI_Comm_size(MPI_COMM_WORLD, &size);
 MPI_Comm_rank(MPI_COMM_WORLD, &rank);
 printf("Hello world from task %d of %d!\n", rank,
                                             size);
 MPI Finalize();
}
```
#### Fortran:

```
program helloworld
use mpi
implicit none
integer :: rank, commsize, err
call MPI Init(err)
call MPI_Comm_size(MPI_COMM_WORLD, commsize, err)
call MPI Comm_rank(MPI_COMM_WORLD, rank, err)
print *,'Hello world from task',rank,'of',commsize
call MPI_Finalize(err)
end program helloworld
```

```
$ source $SCRATCH/intro-mpi/setup
$ mpif90 hello-world.f90 -o hello-worldf
or
$ mpicc hello-world.c -o hello-worldc
$ srun -n 1 hello-worldc
$ srun -n 2 hello-worldc
$ srun -n 8 hello-worldc
```
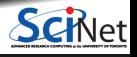

**Bruno C. Mundim (SciNet HPC Consortium) Parallel Programming with Message Passing Interface (MPI) November 21, 2022 21 / 76**

# **What does mpicc/mpif90 do?**

- Just wrappers for the regular C, Fortran compilers that have the various -I, -L clauses in there automaticaly.
- --showme (OpenMPI) shows which options are being used.

```
$ mpicc --showme hello-world.c -o hello-worldc
gcc hello-world.c -o hello-world -I/scinet/niagara/software/2018a/opt/gcc-7.3.0/openmpi/3.1.0/include/ope
-I/scinet/niagara/software/2018a/opt/gcc-7.3.0/openmpi/3.1.0/include/openmpi/opal/mca/hwloc/hwloc1117/hwloc/include
-I/scinet/niagara/software/2018a/opt/gcc-7.3.0/openmpi/3.1.0/include/openmpi/opal/mca/event/libevent2022/
-I/scinet/niagara/software/2018a/opt/gcc-7.3.0/openmpi/3.1.0/include/openmpi/opal/mca/event/libevent2022/libevent/include
-I/scinet/niagara/software/2018a/opt/gcc-7.3.0/openmpi/3.1.0/include -pthread -L/opt/slurm/lib64
-L/scinet/niagara/mellanox/hpcx-2.1.0-ofed-4.3/hcoll/lib -L/scinet/niagara/mellanox/hpcx-2.1.0-ofed-4.3/mxm/lib
-L/scinet/niagara/mellanox/hpcx-2.1.0-ofed-4.3/ucx/lib -Wl,-rpath -Wl,/opt/slurm/lib64 -Wl,-rpath
-Wl,/scinet/niagara/mellanox/hpcx-2.1.0-ofed-4.3/hcoll/lib -Wl,-rpath
-Wl,/scinet/niagara/mellanox/hpcx-2.1.0-ofed-4.3/mxm/lib -Wl,-rpath
-Wl,/scinet/niagara/mellanox/hpcx-2.1.0-ofed-4.3/ucx/lib -Wl,-rpath
-Wl,/scinet/niagara/software/2018a/opt/gcc-7.3.0/openmpi/3.1.0/lib -Wl,--enable-new-dtags
-L/scinet/niagara/software/2018a/opt/gcc-7.3.0/openmpi/3.1.0/lib -lmpi
$
```
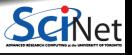

# **What mpirun/srun does**

- Launches *n* processes, assigns each an MPI **rank** and starts the program
- Usually, the processes run the same executable, therefore **each process runs the exact same code**.
- For multinode run, has a list of nodes, ssh's to each node and launches the program
- mpirun only runs the processes on the login node, and does not allocate resources; typically used inside a batch job.
- srun allocates the resources on the cluster and runs the processes there: This is what we'll use in this class.

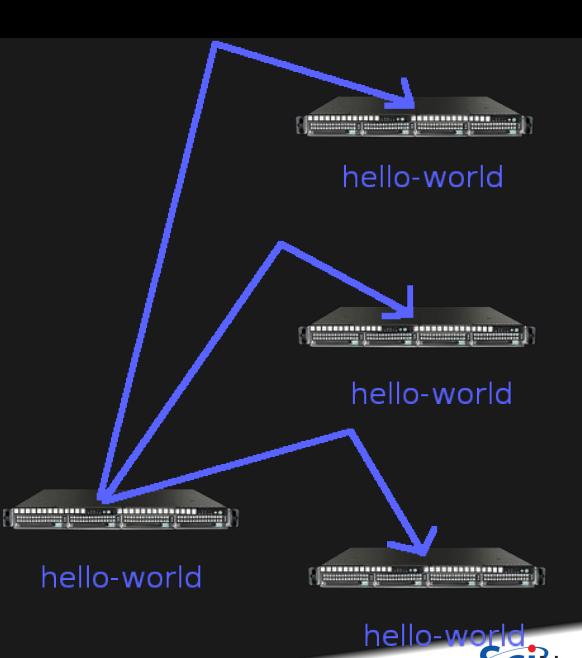

**Bruno C. Mundim (SciNet HPC Consortium) Parallel Programming with Message Passing Interface (MPI) November 21, 2022 23 / 76**

# **Number of Processes**

- $\bullet$  Number of processes to use is almost always equal to the number of processor's cores on a node.
- **But not necessarily.**
- **If hyperthreading: multiple processes per core** (not available on Teach cluster).
- If memory-hungry: less processes than cores on a node (for Niagara, if  $>$  4GB/process).
- If hybrid (threaded+mpi): less processes per core, but multiple threads per core, usual one thread per core.

In this session, omit the -N argument and use srun with  $a - n$  argument only.

Regular pure mpi run on a 40-core node:

```
$ srun -N 1 -n 40 hello-worldc
```
Hyperthreaded mpi run (not on Teach):

 $$$  srun  $-N$  1 -n 80 hello-worldc

Memory-hungry mpi run on a 40-core node requiring 8GB per process:

 $$$  srun  $-N$  1  $-n$  20 hello-worldc

Hybrid run  $(8 \text{ m})$  processes with  $5$  threads):

 $$$  srun  $-N$  1 -n 8 -c 5 hello-worldc

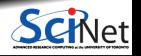

**Bruno C. Mundim (SciNet HPC Consortium) Parallel Programming with Message Passing Interface (MPI) November 21, 2022 24 / 76**

## **mpirun / srun runs any program**

- mpirun will start that process launching procedure for any program
- Sets variables somehow that mpi programs recognize so that they know which process they are.

#### \$ hostname

teach01 \$ mpirun -n 2 hostname teach01 teach01 \$ srun -n 2 hostname teach02 teach02 \$

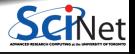

### **Example: "Hello World"**

\$ srun -n 4 ./hello-worldc Hello from task 2 of 4 world Hello from task 1 of 4 world Hello from task 0 of 4 world Hello from task 3 of 4 world

\$ srun --label -n 4 ./hello-worldc 2: Hello from task 2 of 4 world 1: Hello from task 1 of 4 world 0: Hello from task 0 of 4 world 3: Hello from task 3 of 4 world

\$ mpirun --tag-output -n 4 ./hello-worldc [1,2]<stdout>:Hello from task 2 of 4 [1,3]<stdout>:Hello from task 3 of 4 [1,0]<stdout>:Hello from task 0 of 4 [1,1]<stdout>:Hello from task 1 of 4

The --tag-output flag is specific for the OpenMPI implementation of MPI.

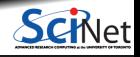

### **Make**

- Make builds an executable from a list of source code files and rules
- Many files to do, of which order doesn't matter for most
- Parallelism!
- make -j N launches N processes to do it.

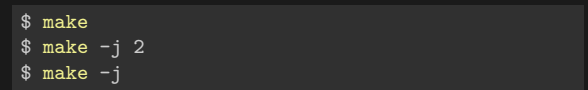

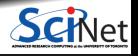

# **What the code does (Fortran)**

```
program helloworld
use mpi
implicit none
integer :: rank, commsize, err
call MPI_Init(err)
call MPI_Comm_size(MPI_COMM_WORLD, commsize, err)
call MPI Comm_rank(MPI_COMM_WORLD, rank, err)
print *,'Hello world from task',rank,'of',commsize
call MPI_Finalize(err)
end program helloworld
```
- use mpi: imports declarations for MPI function calls
- call MPI\_INIT(err): initialization for MPI library. Must come first.
- **e** err: Returns any error code.
- call MPI\_FINALIZE(err): close up MPI stuff. Must come last. err: Returns any error code.
- call MPI\_COMM\_RANK, call MPI\_COMM\_SIZE: requires a little more exposition.

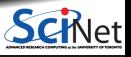

**Bruno C. Mundim (SciNet HPC Consortium) Parallel Programming with Message Passing Interface (MPI) November 21, 2022 28 / 76**

# **What the code does (C)**

- #include <mpi.h> MPI library definitions
- MPI\_Init(&argc,&argv) MPI Intialization, must come first
- $\blacksquare$  MPI Finalize() Finalizes MPI, must come last
- err MPI routine could return an error code. In practice, MPI applications abort when there is an error.

#### **Communicator Components**

- A communicator is a handle to a group of processes that can communicate.
- $\bullet$  MPI Comm rank(MPI COMM WORLD, &rank)
- $\bullet$  MPI Comm size(MPI COMM WORLD, &size)

```
#include <stdio.h>
#include <mpi.h>
```

```
int main(int argc, char **argv) {
```

```
int rank, size;
int err;
```

```
err = MPI_Init(&argc, &argv);
```

```
err = MPI Comm_size(MPI_COMM_WORLD, &size);
err = MPI_Comm_rank(MPI_COMM_WORLD, &rank);
```

```
printf("Hello world from task %d of %d!\n",rank,
                                           size);
MPI Finalize():
```
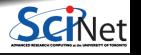

}

## **Communicators**

- MPI groups processes into communicators.
- $\bullet$  Each communicator has some size number of tasks.
- Every task has a rank 0..size-1
- Every task in your program belongs to MPI\_COMM\_WORLD.

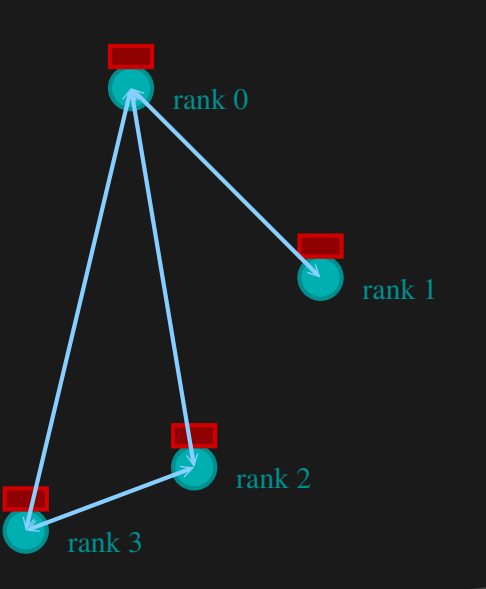

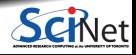

MPI\_COMM\_WORLD:  $size = 4$ , ranks =  $0.3$ 

**Bruno C. Mundim (SciNet HPC Consortium) Parallel Programming with Message Passing Interface (MPI) November 21, 2022 30 / 76**

### **Communicators**

tasks.

subgroups.

some reason

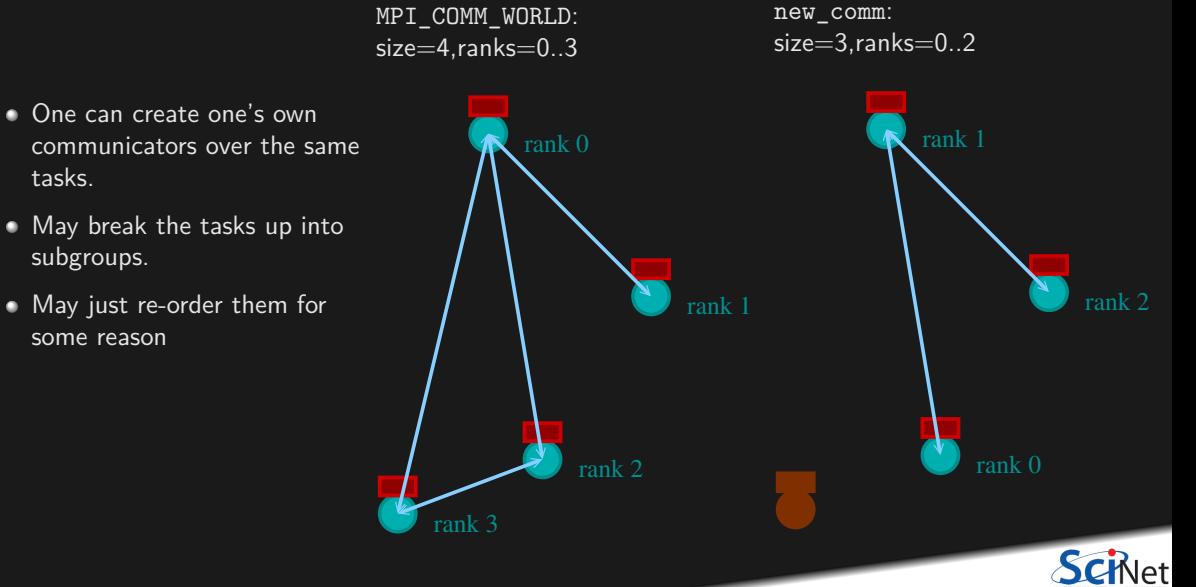

## **MPI Communicator Basics**

#### **Communicator Components**

- $\bullet$  MPI COMM WORLD: Global Communicator
- MPI Comm\_rank(MPI\_COMM\_WORLD, &rank) Get current task's rank
- MPI\_Comm\_size(MPI\_COMM\_WORLD,&size) Get communicator size

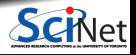

**Bruno C. Mundim (SciNet HPC Consortium) Parallel Programming with Message Passing Interface (MPI) November 21, 2022 32 / 76**

### **Send & Receive**

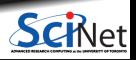

**Bruno C. Mundim (SciNet HPC Consortium) Parallel Programming with Message Passing Interface (MPI) November 21, 2022 33 / 76**

# **MPI: Send & Receive**

hello-world was our first real MPI program But no Messages were being Passed.

- Let's fix this
- mpicc -o firstmessagec firstmessage.c
- srun -n 2 ./firstmessagec
- Note C: MPI\_CHAR

```
#include <mpi.h>
int main(int argc, char **argv) {
  int rank, size;
  int sendto, recvfrom; /*task to send, recv from*/<br>int ourtag=1; /*tag to label msgs*/
                     \frac{1}{100} /*tag to label msgs*/
  char sendmsg[]="Hello";/*text to send*/
  char getmsg[6]; /*text to receive*/
 MPI_Status rstatus; /*recv status info*/
 MPI_Init(&argc, &argv);
 MPI Comm_size(MPI_COMM_WORLD, &size);
 MPI_Comm_rank(MPI_COMM_WORLD, &rank);
  if (rank == 0) {
    sendto = 1:
    MPI_Ssend(sendmsg, 6, MPI_CHAR, sendto,
              ourtag, MPI COMM WORLD);
    printf("%d: Sent msg <%s>\n",rank,sendmsg);
 \} else if (rank == 1) {
    recvfrom = 0:
    MPI_Recv(getmsg, 6, MPI_CHAR, recvfrom,
             ourtag, MPI_COMM_WORLD, &rstatus);
    printf("%d: Got msg <%s>\n", rank, getmsg);
  }
 MPI Finalize();
}
```
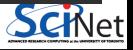

# **MPI: Send & Receive**

- Let's fix this, Fortran version
- mpif90 -o firstmessagef firstmessage.f90
- srun -n 2 ./firstmessagef
- Note Fortran: MPI\_CHARACTER

```
program firstmessage
                                                    use mpi
                                                    implicit none
                                                    integer :: rank,comsize,err
                                                    integer :: sendto, recvfrom ! Task to send, recv from
                                                    integer :: ourtag=1 \qquad !tag to label msgs
                                                    character(5) :: sendmessage ! text to send
                                                    character(5) :: getmessage ! text rcvd
                                                    integer, dimension(MPI_STATUS_SIZE) :: rstatus
                                                    call MPI_Init(err)
                                                    call MPI_Comm_rank(MPI_COMM_WORLD, rank, err)
                                                    call MPI Comm_size(MPI_COMM_WORLD, comsize, err)
                                                    if (rank == 0) then
                                                     sendmessage = 'Hello'
                                                     sendto = 1call MPI_Ssend(sendmessage,5,MPI_CHARACTER,sendto,&
                                                                     ourtag,MPI_COMM_WORLD,err)
                                                     print *, rank, ' sent message <',sendmessage,'>'
                                                    else if (rank == 1) then
                                                     recvfrom = 0call MPI_Recv(getmessage,5,MPI_CHARACTER,recvfrom, &
                                                                    ourtag,MPI_COMM_WORLD,rstatus,err)
                                                     print *, rank, ' got message <',getmessage,'>'
                                                    endif
                                                    call MPI_Finalize(err)
                                                                                                        <u>þt</u>
                                                    end program firstmessage
Bruno C. Mundim (SciNet HPC Consortium) Parallel Programming with Message Passing Interface (MPI) November 21, 2022 35 / 76
```
### **Send and Receive**

 $\mathcal{C}$ 

MPI\_Status status; err = MPI\_Ssend(sendptr, count, MPI\_TYPE, destination, tag, Communicator); err = MPI\_Recv(rcvptr, count, MPI\_TYPE, source, tag, Communicator, status);

Note: MPI has a Fortran and C interface. We can use the C interface in  $C_{++}$  but will have to deal with pointers, i.e., we'll give arguments likes *&(array[0])* or *array.data()* instead of just *array*.

#### **Fortran**

integer status(MPI\_STATUS\_SIZE) call MPI SSEND(sendarr, count, MPI TYPE, destination, tag, Communicator, err) call MPI\_RECV(rcvarr, count, MPI\_TYPE, source, tag, Communicator, status, err)

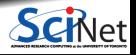

**Bruno C. Mundim (SciNet HPC Consortium) Parallel Programming with Message Passing Interface (MPI) November 21, 2022 36 / 76**
# **MPI Communication Patterns**

Send a message to the right:

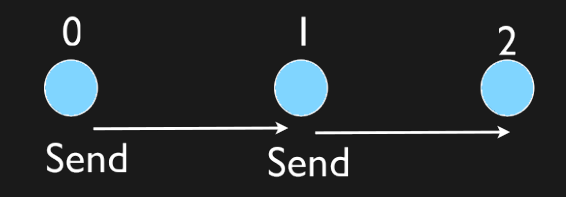

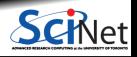

**Bruno C. Mundim (SciNet HPC Consortium) Parallel Programming with Message Passing Interface (MPI) November 21, 2022 37 / 76**

# **Specials**

**Special Source/Destination MPI\_PROC\_NULL**

MPI\_PROC\_NULL basically ignores the relevant operation; can lead to cleaner code.

**Special Source MPI\_ANY\_SOURCE**

MPI\_ANY\_SOURCE is a wildcard; matches any source when receiving.

**Special Status MPI\_STATUS\_IGNORE**

Use MPI\_STATUS\_IGNORE if you do not want to capture the status in a receive.

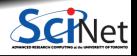

**Bruno C. Mundim (SciNet HPC Consortium) Parallel Programming with Message Passing Interface (MPI) November 21, 2022 38 / 76**

# **MPI: Send Right, Receive Left**

```
#include <iostream>
#include <string>
#include <mpi.h>
using namespace std;
int main(int argc, char **argv) {
                                                         0
    int rank, size, err, left, right, tag = 1;
   double msgsent, msgrcvd;
   MPI_Status rstatus;
    err = MPI Init(&argc, &argy);
    err = MPI Comm_rank(MPI_COMM_WORLD, &rank);
                                                       Send
                                                                           Send
    err = MPI_Comm_size(MPI_COMM_WORLD, &size);
    left = rank - 1;
    if (left < 0) left = MPI PROC NULL;
    right = rank + 1:
    if (right >= size) right = MPI_PROC_NULL;
    msgsent = rank*rank;
   msgrcvd = -999.:
    err = MPI_Ssend(&msgsent, 1, MPI_DOUBLE, right, tag, MPI_COMM_WORLD);
    err = MPI_Recv(&msgrcvd, 1, MPI_DOUBLE, left, tag, MPI_COMM_WORLD, &rstatus);
    cout \leq to_string(rank) + ": Sent " + to_string(msgsent) + " and got " + to_string(msgrcvd) + "\n";
    err = MPI Finalize();
}
```
### **MPI: Send Right, Receive Left**

\$ make secondmessagec \$ srun -n 3 ./secondmessagec 2: Sent 4.000000 and got 1.000000 0: Sent 0.000000 and got -999.000000 1: Sent 1.000000 and got 0.000000 \$

\$ srun -n 6 ./secondmessagec 4: Sent 16.000000 and got 9.000000 5: Sent 25.000000 and got 16.000000 0: Sent 0.000000 and got -999.000000 1: Sent 1.000000 and got 0.000000 2: Sent 4.000000 and got 1.000000 3: Sent 9.000000 and got 4.000000

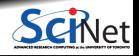

**Bruno C. Mundim (SciNet HPC Consortium) Parallel Programming with Message Passing Interface (MPI) November 21, 2022 40 / 76**

### **MPI: Send Right, Receive Left with Periodic BCs**

Periodic Boundary Conditions:

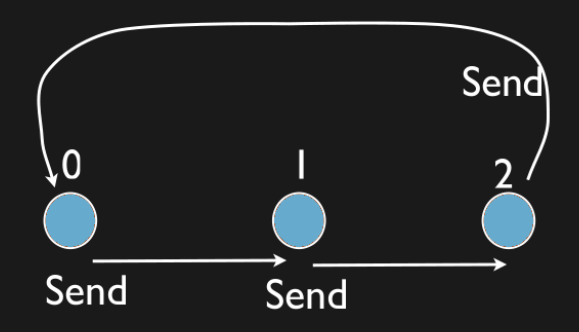

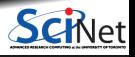

**Bruno C. Mundim (SciNet HPC Consortium) Parallel Programming with Message Passing Interface (MPI) November 21, 2022 41 / 76**

#### **MPI: Send Right, Receive Left with Periodic BCs**

```
...
left = rank - 1;if (left < 0) left = size-1; // Periodic BC
right = rank + 1;
if (right >= size) right =0; // Periodic BC
msgsent = rank*rank;
msgrcvd = -999.;
```
\$ make thirdmessagec # or thirdmessagef \$ srun -n 5 thirdmessagec

**Just sort of hangs there doing nothing?**

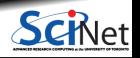

**Bruno C. Mundim (SciNet HPC Consortium) Parallel Programming with Message Passing Interface (MPI) November 21, 2022 42 / 76**

# **Deadlock!**

- A classic parallel bug.
- Occurs when a cycle of tasks are waiting for the others to finish.
- **Whenever you see a closed cycle, you likely** have (or risk) a deadlock.
- Here, all processes are waiting for the send to complete, but no one is receiving.

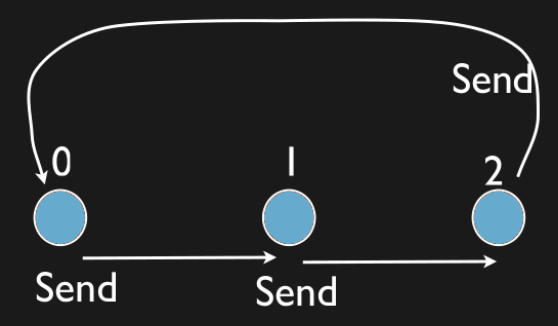

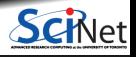

**Bruno C. Mundim (SciNet HPC Consortium) Parallel Programming with Message Passing Interface (MPI) November 21, 2022 43 / 76**

# **Big MPI Lesson #1**

#### **All sends and receives must be paired at the time of sending**

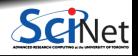

**Bruno C. Mundim (SciNet HPC Consortium) Parallel Programming with Message Passing Interface (MPI) November 21, 2022 44 / 76**

# **How do we fix the deadlock?**

Without using new MPI routine, how do we fix the deadlock?

**Even-odd solution**

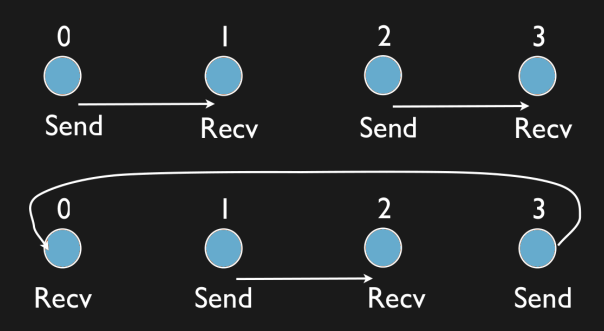

- First: evens send, odds receive
- Then: odds send, evens receive
- Will this work with an odd number of processes? How about 2? 1? ٠

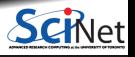

#### **MPI: Send Right, Receive Left with Periodic BCs fixed**

```
if ((rank \; % 2) == 0) {
    err = MPI_Ssend(&msgsent, 1, MPI_DOUBLE, right, tag, MPI_COMM_WORLD);
    err = MPI_Recv(&msgrcvd, 1, MPI_DOUBLE, left, tag, MPI_COMM_WORLD, &rstatus);
} else {
    err = MPI_Recv(&msgrcvd, 1, MPI_DOUBLE, left, tag, MPI_COMM_WORLD, &rstatus);
    err = MPI Ssend(&msgsent, 1, MPI_DOUBLE, right, tag, MPI_COMM_WORLD);
```
\$ make fourthmessagec \$ srun -n 5 ./fourthmessagec 1: Sent 1.000000 and got 0.000000 2: Sent 4.000000 and got 1.000000 3: Sent 9.000000 and got 4.000000 4: Sent 16.000000 and got 9.000000 0: Sent 0.000000 and got 16.000000

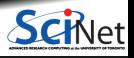

# **MPI: Sendrecv**

err = MPI Sendrecv(sendptr, count, MPI TYPE, destination, tag, recvptr, count, MPI\_TYPE, source, tag, Communicator, MPI\_Status)

- A blocking send and receive built together
- **Let them happen simultaneously**
- Can automatically pair send/recvs
- Why 2 sets of tags/types/counts?

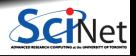

**Bruno C. Mundim (SciNet HPC Consortium) Parallel Programming with Message Passing Interface (MPI) November 21, 2022 47 / 76**

# **Send Right, Receive Left with Periodic BCs - Sendrecv**

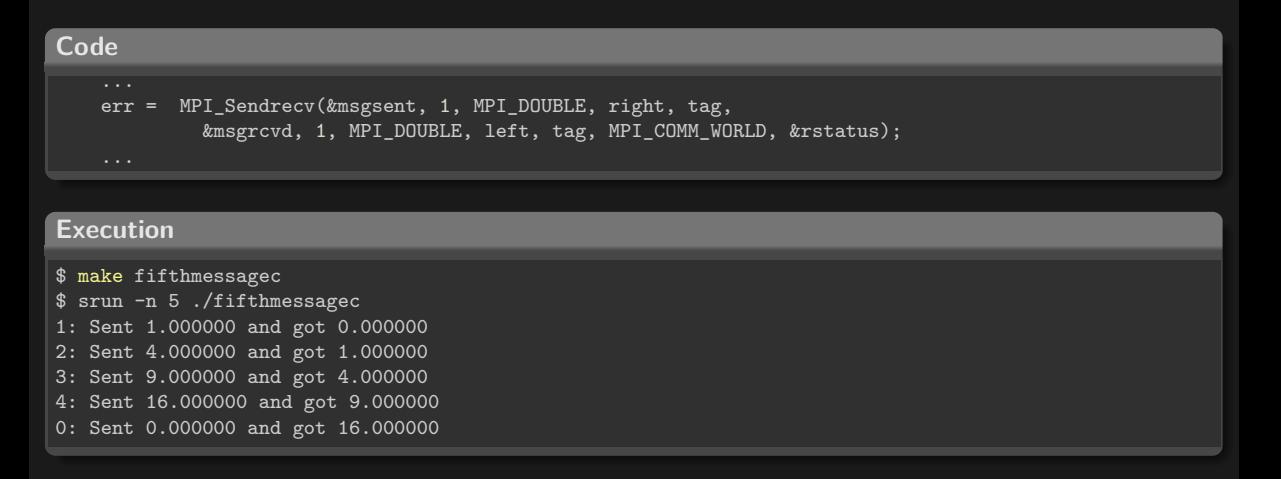

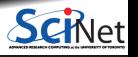

# **Different versions of SEND**

#### MPI Ssend: Standard synchronous send

- guaranteed to be synchronous.
- $\bullet$  routine will not return until the receiver has "picked up".

#### MPI\_Bsend: Buffered Send

- **guaranteed to be asynchronous.**
- $\bullet$  routine returns before the message is delivered.
- system copies data into a buffer and sends it in due course.
- can fail if buffer is full.

#### MPI\_Send (standard Send)

- $\bullet$  may be implemented as synchronous or asynchronous send.
- causes a lot of confusion.

**In this class, stick with MPI\_Ssend for clarity and robustness**

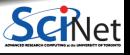

#### **Scientific MPI Example**

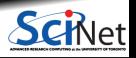

**Bruno C. Mundim (SciNet HPC Consortium) Parallel Programming with Message Passing Interface (MPI) November 21, 2022 50 / 76**

### **Scientific MPI Example**

Consider a diffusion equation with an explicit **finite-difference**, **time-marching** method.

Imagine the problem is too large to fit in the memory of one node, so we need to do **domain decomposition**, and use **MPI**.

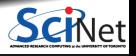

### **Discretizing Derivatives**

Partial Differential Equations like the diffusion equation

$$
\frac{\partial T}{\partial t}=D\frac{\partial^2 T}{\partial x^2}
$$

are usually numerically solved by finite differencing the discretized values.

- $\bullet$  Implicitly or explicitly involves interpolating data and taking the derivative of the interpolant.
- $\bullet$  Larger 'stencils'  $\rightarrow$  More accuracy.

$$
\frac{\partial^2 T}{\partial x^2} \approx \frac{T_{i+1} - 2T_i + T_{i-1}}{\Delta x^2}
$$
  
i-2 i-1 i i+1 i+2

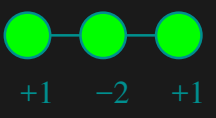

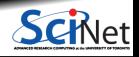

**Bruno C. Mundim (SciNet HPC Consortium) Parallel Programming with Message Passing Interface (MPI) November 21, 2022 52 / 76**

### **Diffusion equation in higher dimensions**

Spatial grid separation: **∆***x.* Time step **∆***t*.

Grid indices:  $i, j$ . Time step index:  $(n)$ 

**1D**

*∂T ∂t i* **≈** *T* **(***n***)**  $\frac{a_i^{(n)}-T}{a_i}$ **(***n***−1)** *i* **∆***t <i><u><sup>2</sup>T*</u> *∂x***<sup>2</sup>** *i* **≈** *T* **(***n***)**  $\frac{d}{i-1}$   $-2T$ **(***n***)**  $i^{(n)}$  +  $T$ **(***n***)** *i***+1**  $\Delta x^2$ 

**2D**  $+1$   $+1$ +1 −4 *∂T ∂t*  $i,j$ **≈** *T* **(***n***)**  $f_{i,j}^{(n)}-T$ **(***n***−1)**  $i,j$ **∆***t ∂* **<sup>2</sup>***T ∂x***<sup>2</sup>** *∂* **<sup>2</sup>***T ∂y***<sup>2</sup>**  $\setminus$  $i,j$ **≈** *T* **(***n***)**  $\frac{I^{(n)}_{i-1,j}+T}{I}$ **(***n***)**  $\frac{d}{i,j-1}$   $-4T$ **(***n***)**  $f_{i,j}^{(n)}+T$ **(***n***)**  $\frac{I^{(n)}_{i+1,j}+T}{I}$ **(***n***)** *i,j***+1**  $\Delta x^2$ 

# **Stencils and Boundaries**

- How do you deal with boundaries?
- The stencil juts out, you need info on cells beyond those you're updating.
- Common solution:

#### **Guard cells**:

- $\blacktriangleright$  Pad domain with these guard cells so that stencil works even for the first point in domain.
- $\blacktriangleright$  Fill guard cells with values such that the required boundary conditions are met.

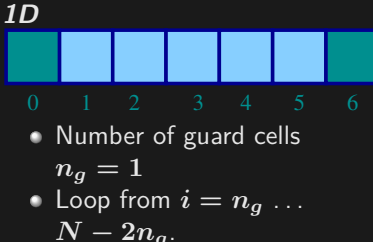

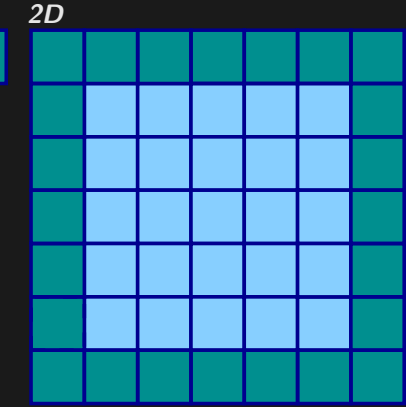

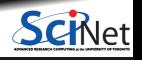

**Bruno C. Mundim (SciNet HPC Consortium) Parallel Programming with Message Passing Interface (MPI) November 21, 2022 54 / 76**

## **Domain decomposition**

- A very common approach to parallelizing on distributed memory computers.
- Subdivide the domain into contiguous subdomains.
- Give each subdomain to a different MPI process.
- No process contains the full data!
- **Maintains locality.**
- Need mostly local data, ie., only data at the boundary of each subdomain will need to be sent between processes.

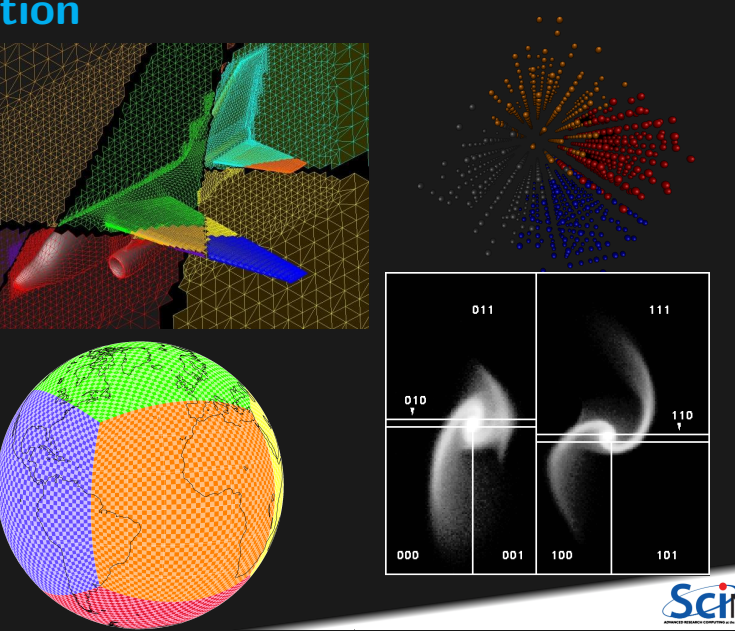

**Bruno C. Mundim (SciNet HPC Consortium) Parallel Programming with Message Passing Interface (MPI) November 21, 2022 55 / 76**

# **Guard cell exchange**

- $\bullet$  In the domain decomposition, the stencils will jut out into a neighbouring subdomain.
- **Much like the boundary condition.**
- One uses guard cells for domain decomposition too.
- If we managed to fill the guard cell with values from neighbouring domains, we can treat each coupled subdomain as an isolated domain with changing boundary conditions.

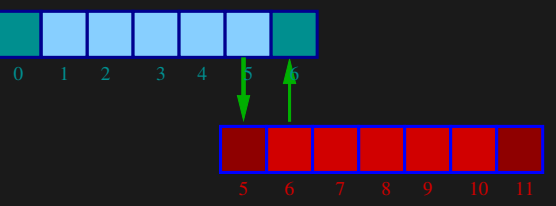

Could use even/odd trick, or sendrecv.

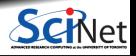

**Bruno C. Mundim (SciNet HPC Consortium) Parallel Programming with Message Passing Interface (MPI) November 21, 2022 56 / 76**

# **2D diffusion with MPI**

How to divide the work in a 2D grid?

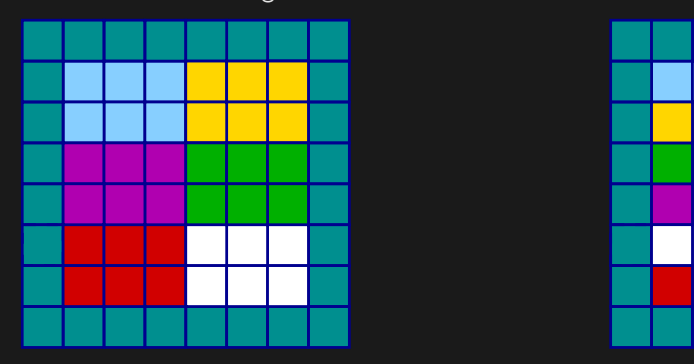

- **Less communication (18 edges).**
- Harder to program, non-contiguous data to send, left, right, up and down.

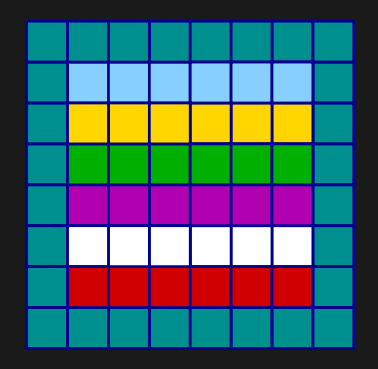

- **Easier to code, similar to 1d, but with** contiguous guard cells to send up and down.
- More communication (30 edges).

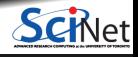

**Bruno C. Mundim (SciNet HPC Consortium) Parallel Programming with Message Passing Interface (MPI) November 21, 2022 57 / 76**

### **Let's look at the easiest domain decomposition.**

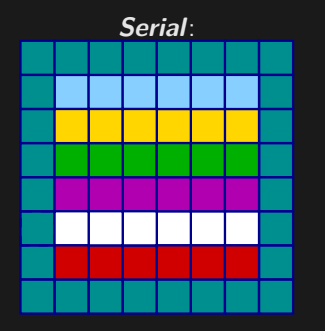

#### **Communication pattern:**

- Copy upper stripe to upper neighbour bottom guard cell.
- Copy lower stripe to lower neighbout top guard cell.
- Contiguous cells: can use count in MPI\_Sendrecv. ٠
- Similar to 1d diffusion.

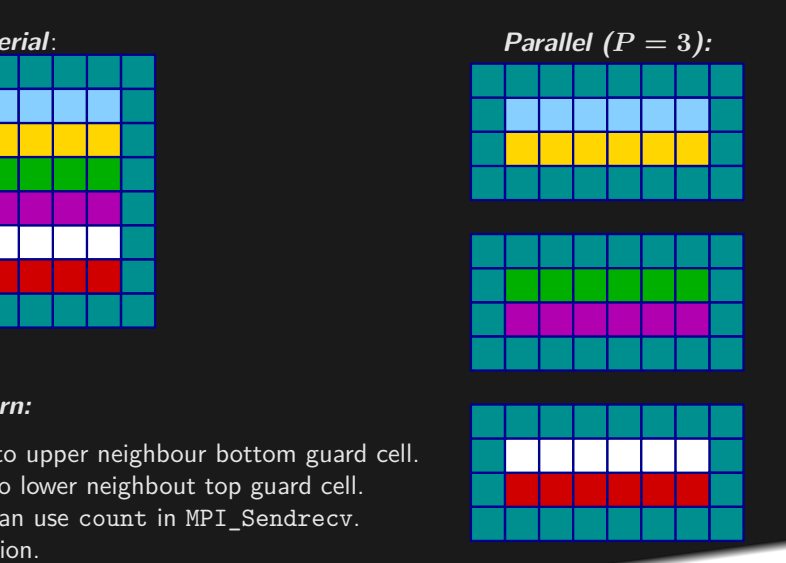

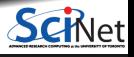

# **Hands-on: 1D MPI Diffusion**

- Serial code:
	- \$ cd \$SCRATCH/intro-mpi/diffusion
	- \$ # source ../setup
	- \$ make diffusionc # or diffusionf
	- \$ ./diffusionc
- cp diffusion.c diffusionc-mpi.c or cp diffusion.f90 diffusionf-mpi.f90
- **Make an MPI-ed version!**
- Build with make diffusionc-mpi or make diffusionf-mpi.
- **Test on 1..8 processors**

#### **Plan of Attack**

- Switch off graphics (in Makefile, change USEPGPLOT=-DPGPLOT to USEPGPLOT=);
- Add standard MPI calls: init, finalize, comm\_size, comm\_rank;
- **Figure out how many points each process is** responsible for (~totpoints/size);
- **Figure out neighbors;**
- Start at 1, but end at totpoints/size;
- At end of step, exchange guardcells; use sendrecv;
- Get total error.

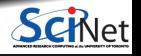

**Bruno C. Mundim (SciNet HPC Consortium) Parallel Programming with Message Passing Interface (MPI) November 21, 2022 59 / 76**

#### **Collectives**

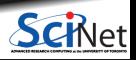

**Bruno C. Mundim (SciNet HPC Consortium) Parallel Programming with Message Passing Interface (MPI) November 21, 2022 60 / 76**

# **Reductions: Min, Mean, Max Example**

- Calculate the min/mean/max of random numbers -1.0 . . . 1.0
- Should trend to  $-1/0/+1$  for a large N.
- How to MPI it?
- Partial results on each node, collect all to node 0.

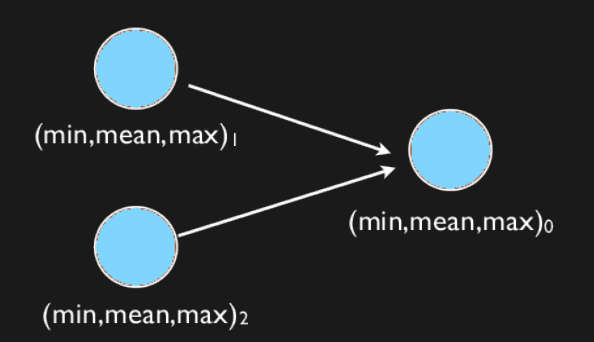

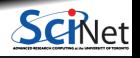

**Bruno C. Mundim (SciNet HPC Consortium) Parallel Programming with Message Passing Interface (MPI) November 21, 2022 61 / 76**

### **Reductions: Min, Mean, Max Example**

```
#include <mpi.h>
#include <iostream>
#include <algorithm>
#include <cstdlib>
using namespace std;
int main(int argc, char **argv) {
   const int nx = 1500, MIN=0, MEAR=1, MAX=2;
  double mmm[3] = \{1e+19, 0, -1e+19\};int rank, size, tag = 1:
  MPI Init(&argc, &argv);
  MPI_Comm_size(MPI_COMM_WORLD, &size);
  MPI_Comm_rank(MPI_COMM_WORLD, &rank);
  double *dat = new double[nx]:
  srand(0):
  for (int i=0;i\leq dx*rank;i++) rand();
  for (int i=0; i < nx; i++)dat[i] = 2*((double)rand() / RAND_MAX) - 1.;
  for (int i=0; i \le n \times i++) {
      mm[MIN] = min(data[i], mmm[MIN]);mm[MAX] = max(data[i], mmm[MAX]);mm[MEAN] += dat[i]:
   }
  mmm[MEAN] /= nx;
```

```
if (rank != 0)MPI Ssend(mmm, 3, MPI DOUBLE, 0, tag,
             MPT COMM WORLD):
else {
  double recvmmm[3];
   for (int i=1;i<size;i++) {
      MPI_Recv(recvmmm, 3, MPI_DOUBLE,
               MPI_ANY_SOURCE, tag,
               MPI_COMM_WORLD, MPI_STATUS_IGNORE);
      mm[MIN] = min(recommand[MIN], mm[MIN]);
      mmfMAX = max(recommandMAX1, mmfMAX1);mm[MEAN] += recvmm[MEAN]:
   }
  mmm[MEAN] /= size;
   cout << "Global Min/mean/max " << mmm[MIN] << " " <<
            globmmm[MEAN]<<" "<<mmm[MAX]<<endl;
}
MPI Finalize();
```
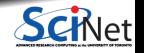

}

# **Inefficient!**

- Requires (P-1) messages
- $\cdot$  2(P-1) if everyone then needs to get the answer.

 $T_{comm} = PC_{comm}$ 

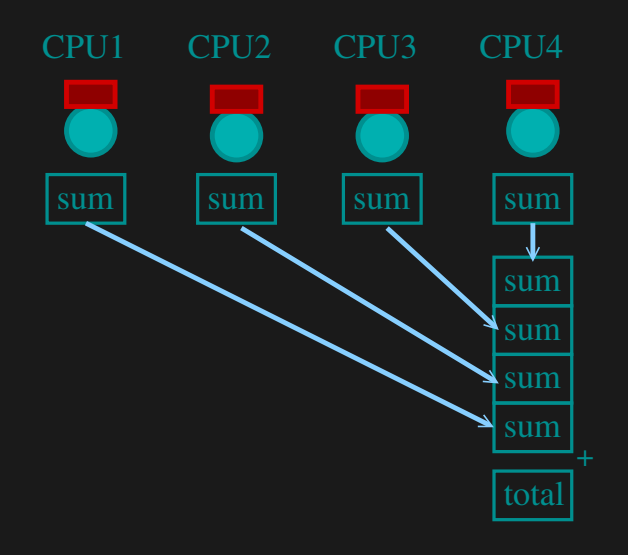

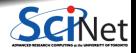

**Bruno C. Mundim (SciNet HPC Consortium) Parallel Programming with Message Passing Interface (MPI) November 21, 2022 63 / 76**

# **Better Summing**

- Pairs of processors; send partial sums
- $\mathsf{Max}\ \mathsf{messages}\ \mathsf{received}\ \mathsf{log}_2(P)$
- Can repeat to send total back.

 $T_{comm} = 2 \log_2(P) C_{comm}$ 

**Reduction:** Works for a variety of operations (+,\*,min,max)

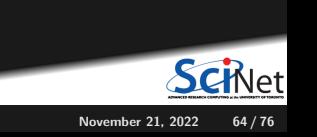

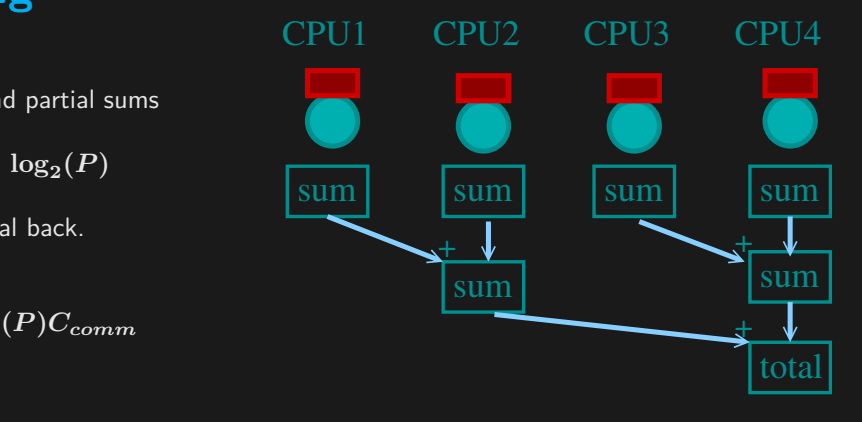

# **MPI Collectives**

err = MPI\_Allreduce(sendptr, rcvptr, count, MPI\_TYPE, MPI\_Op, Communicator); MPI\_Reduce(sendbuf, recvbuf, count, MPI\_TYPE, MPI\_Op, root, Communicator);

- sendptr/rcvptr: pointers to buffers
- count: number of elements in ptrs
- $MPI$  TYPE: one of MPI\_DOUBLE, MPI\_FLOAT, MPI\_INT, MPI\_CHAR, etc.
- $\bullet$  MPI Op: one of MPI SUM, MPI PROD, MPI MIN, MPI MAX.
- Communicator: MPI\_COMM\_WORLD or user created.
- All variants send result back to all processes; non-All sends to process root.

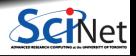

### **Reductions: Min, Mean, Max with MPI Collectives**

```
double globalmmm[3];
MPI_Allreduce(&mmm[MIN], &globalmmm[MIN], 1, MPI_DOUBLE, MPI_MIN, MPI_COMM_WORLD);
MPI_Allreduce(&mmm[MAX], &globalmmm[MAX], 1, MPI_DOUBLE, MPI_MAX, MPI_COMM_WORLD);
MPI_Allreduce(&mmm[MEAN], &globalmmm[MEAN], 1, MPI_DOUBLE, MPI_SUM, MPI_COMM_WORLD);
globalmmm[MEAN] /= size;
if (rank==0)
   cout << "Global Min/mean/max " << mmm[MIN] << " " <<
           globmmm[MEAN]<<" "<<mmm[MAX] << endl;
```
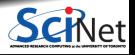

# **Collective Operations**

#### **Collective**

- Reductions are an example of a **collective** operation.
- As opposed to the pairwise messages we've seen before
- All processes in the communicator must participate.
- Cannot proceed until all have participated.
- Don't necessarity know what's 'under the hood'.

#### **Other MPI Collectives**

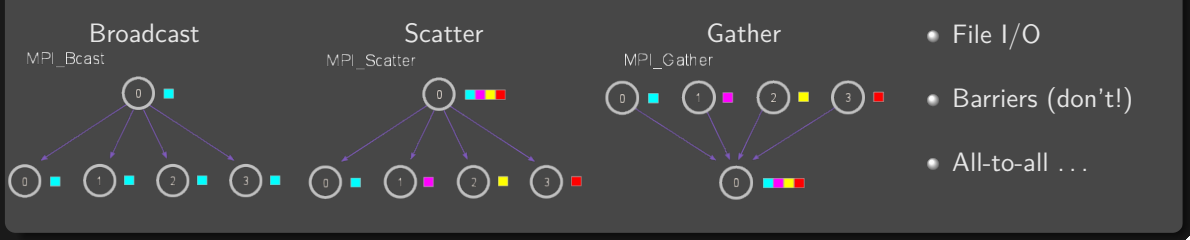

### **MPI\_Collectives: Broadcast**

MPI Bcast

- Broadcasts a message from process with rank "root" to all processes in group, including itself.
- Amount of data sent must be equal to amount of data received.
- e  $err$  = MPI Bcast(void \*buf, count, MPI\_Type, root, Comm)
	- buf: buffer of data to send/recv
	- $\triangleright$  count: number of elements in buf
	- $\triangleright$  MPI\_TYPE: one of MPI\_DOUBLE, MPI\_FLOAT, MPI INT, MPI CHAR, etc.
	- ▶ root: "root" processor to send from
	- ▶ Communicator: MPI\_COMM WORLD or user created

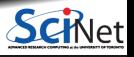

# **MPI\_Collectives: Scatter/Gather**

MPI Scatter . .  $\left(2\right)$   $\blacksquare$  $\bigodot$  $(1)$ MPI Gather

- Scatter: Sends data from "root" to all processes in group.
- err = MPI Scatter(void \*send buf, send count, MPI Type, void \*recv\_buf, recv\_count, MPI\_Type, root, Comm)
- Gather: Receives data on "root" from all processes in group.
- err = MPI Gather(void \*send buf, send count, MPI Type, void \*recv\_buf, recv\_count, MPI\_Type, root, Comm)

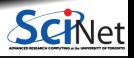

**Bruno C. Mundim (SciNet HPC Consortium) Parallel Programming with Message Passing Interface (MPI) November 21, 2022 69 / 76**

## **Example: Scatter/Gather**

#### **Scatter**

Simple Scatter example sending data from root to 4 procesors.

```
$ cd $SCRATCH/intro-mpi/collectives
$ make
$ srun -n 4 ./scatter
```
#### **Gather**

- Copy Scatter.c to Gather.c and reverse the process.
- Send from 4 processes and collect on root using MPI\_Gather().

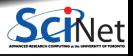

### **MPI\_Collectives: Barrier**

- Blocks calling process until all group members have called it.
- Decreases performance. Try to avoid using it explicitly.
- $\bullet$ err = MPI\_Barrier(Comm)
	- ▶ Communicator Comm: MPI\_COMM WORLD or user created

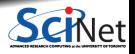

# **MPI\_Collectives: All-to-all**

```
int MPI_Alltoall(const void *sendbuf, int sendcount,
            MPI Datatype sendtype, void *recvbuf, int recvcount,
            MPI Datatype recvtype, MPI Comm comm)
```
MPI\_ALLTOALL(SENDBUF, SENDCOUNT, SENDTYPE, RECVBUF, RECVCOUNT, RECVTYPE, COMM, IERROR)

> <type> SENDBUF(\*), RECVBUF(\*) INTEGER SENDCOUNT, SENDTYPE, RECVCOUNT, RECVTYPE INTEGER COMM, IERROR

- $\bullet$  MPI\_Alltoall is a collective operation in which all processes send the same amount of data to each other, and receive the same amount of data from each other.
- $\bullet$  Each process breaks up its local sendbuf into n blocks (like Scatter), each containing sendcount elements of type sendtype, and divides its recvbuf similarly according to recvcount and recvtype (like Gather).

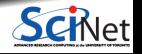
### **MPI Summary**

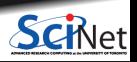

**Bruno C. Mundim (SciNet HPC Consortium) Parallel Programming with Message Passing Interface (MPI) November 21, 2022 73 / 76**

# **MPI Summary - C syntax**

MPI Status status;

err = MPI Init(&argc, &argv);

err = MPI Comm {size,rank}(Communicator, &{size,rank});

err = MPI Send(sendptr, count, MPI\_TYPE, destination, tag, Communicator);

err = MPI Recv(rcvptr, count, MPI TYPE, source, tag, Communicator, &status);

err = MPI Sendrecv(sendptr, count, MPI TYPE, destination,tag, recvptr, count, MPI TYPE, source, tag, Communicator, &status);

err = MPI\_Allreduce(&mydata, &globaldata, count, MPI\_TYPE, MPI\_OP, Communicator);

Communicator -> MPI\_COMM\_WORLD MPI\_Type  $\rightarrow$  MPI\_FLOAT, MPI\_DOUBLE, MPI\_INT, MPI\_CHAR... MPI  $OP \rightarrow MPI$  SUM, MPI\_MIN, MPI\_MAX,...

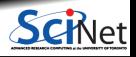

# **MPI Summary - FORTRAN syntax**

integer status(MPI\_STATUS\_SIZE)

call MPI\_INIT(err)

call MPI\_COMM\_{SIZE,RANK}(Communicator, {size,rank},err)

call MPI SSEND(sendarr, count, MPI TYPE, destination, tag, Communicator)

call MPI\_RECV(rcvarr, count, MPI\_TYPE, destination,tag, Communicator, status, err)

call MPI\_SENDRECV(sendptr, count, MPI\_TYPE, destination,tag, recvptr, count, MPI\_TYPE, source, & tag, Communicator, status, err)

call MPI\_ALLREDUCE(mydata, globaldata, count, MPI\_TYPE, MPI\_OP, Communicator, err)

Communicator -> MPI\_COMM\_WORLD MPI\_Type -> MPI\_REAL, MPI\_DOUBLE\_PRECISION, MPI\_INTEGER, MPI\_CHARACTER MPI  $OP \rightarrow MPI$  SUM, MPI MIN, MPI MAX,...

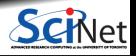

## **Conclusion**

### **Recap**

- Distributed Memory Computing
- **MPI: Basics**
- **MPI: Send & Receive**
- Scientific MPI Example: 1D Diffusion Equation
- MPI: Collectives

### **Good References**

- W. Gropp, E. Lusk, and A. Skjellun, Using MPI: Portable Parallel Programming with the Message-Passing Interface. Third Edition. (MIT Press, 2014).
- W. Gropp, T. Hoefler, R. Thakur, E. Lusk, Using Advanced MPI: Modern Features of the Message-Passing Interface. (MIT Press, 2014).
- The man pages for various MPI commands.
- http://www.mpi-forum.org/docs/

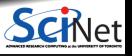